Grand Est – Rénovation énergétique des copropriétés

## ANNEXE 4 : ETAPES D'ATTRIBUTION ET DE VERSEMENT DE L'AIDE CLIMAXION

## Rénovation énergétique des copropriétés – AIDE A L'INVESTISSEMENT

## IMPORTANT : Si le projet de rénovation énergétique est accompagné par un Assistant à Maîtrise d'Ouvrage, celui-ci devra être mis en copie de tout échange écrit avec la Région Grand Est.

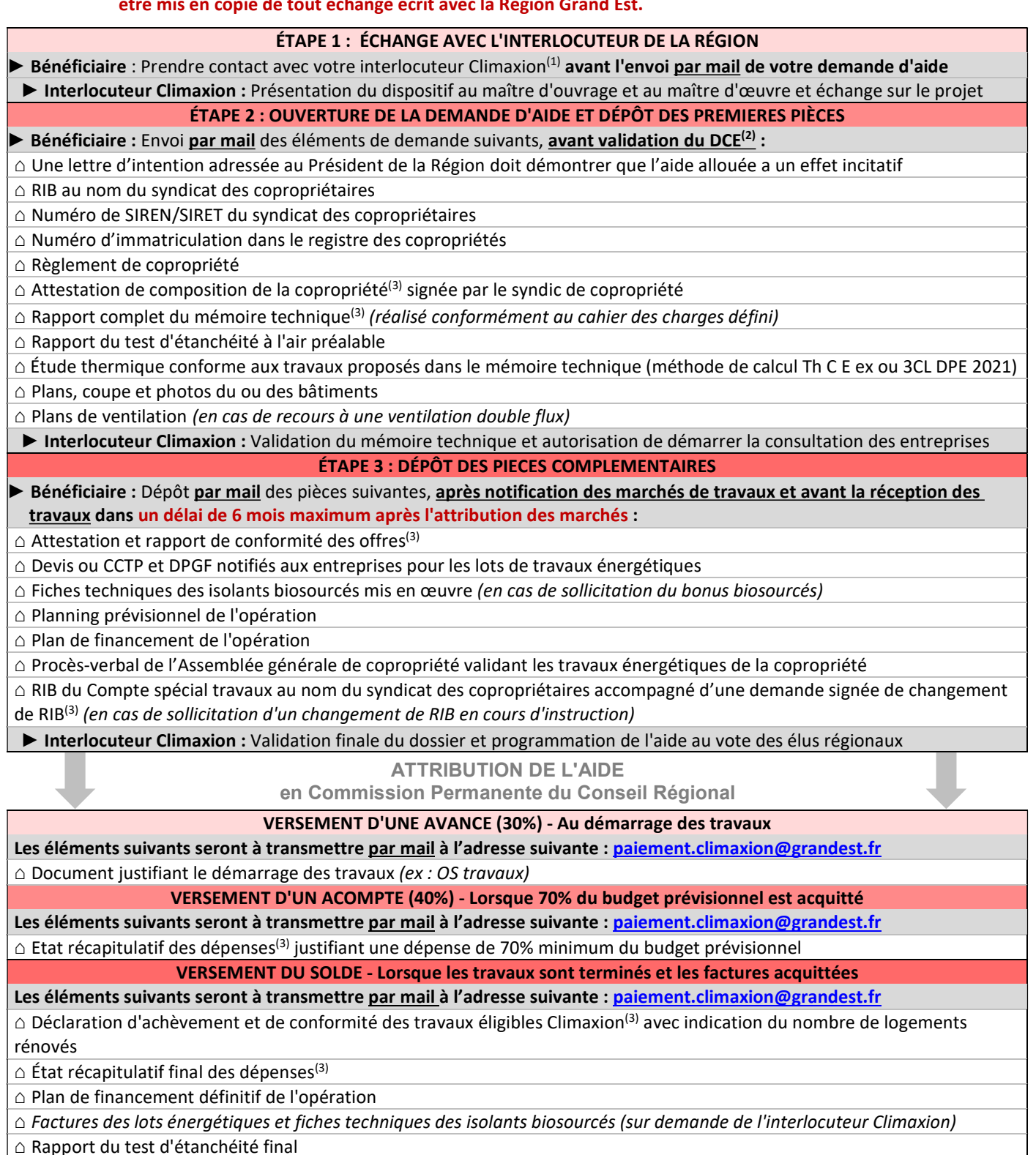

⌂ Rapport DIAGVENT 2 (ou DIAGVENT 3 ou test d'étanchéité à l'air des réseaux aérauliques)

⌂ Rapport d'équilibrage des réseaux hydrauliques de chauffage

 $\bigcap$  Bon de commande<sup>(4)</sup> du panneau Climaxion

(1) Trouvez l'interlocuteur Climaxion correspondant à la localisation de votre projet sur climaxion.fr : https://www.climaxion.fr/contact

(2) Dossier de consultation des entreprise

(3) Modèles à utiliser téléchargeables sur climaxion.fr : https://www.climaxion.fr/docutheque/soutien-renovation-batiments-publics-associatifs

(4) Bon de commande disponible sur climaxion.fr : https://www.climaxion.fr/programme-climaxion#block-block-3

Toute demande déposée après notification des marchés aux entreprises effectuant les travaux sur les lots énergétiques sera inéligible.